# **Amaliy mashg`ulotlar Mavzu: № 1 Personal kompyuterning tavsiflarini aniqlash.**

Reja

# 1. **Personal kompyuterningkelib chiqish tarixi.**

2. Shaxsiy kompyuterni funksional tavsiflari

3.

1969 yilda mikroprotsessorning (MP) kashf qilinishi 70-yillarda ЕHM ning yana bir sinfi-mikro ЕHM ning paydo bo'lishiga olib keldi. Aynan shu MP ning borligi avvaliga mikro ЕHM ni aniqlovchi belgisi bo'lib xizmat kildi. Hozirda mikroprotsessorlar hamma sinfcagi ЕHM larda ishlatilmoqda.

Mikro ЕHM quyidagilarga bo'linadi: Ko'p foydalanuvchili mikro ЕHM-bu kuchli mikro ЕHM bo'lib, u bir nechta videoterminal bilan jixozlangan va vaqtning bo'linish rejimida ishlaydi, bu еsa ularda birdaniga bir nechta foydalanuvchi samarali ishlashini ta'minlaydi.

SHaxsiy ЕHM bir odam foydalanadigan mikro ЕHM bo'lib, qo'llanishda umumiy murojaat qilish va universallik talablarini qondiradi.

Ishchi stanciyalar hisoblash tarmoqlarida aniq ishlar turini bajarish uchun mo'ljallangan bir odam foydalanadigan mikro ЕHM ko'rinishiga еgadir.

 Serverlar-hisoblash tarmoqdagi ko'p foydalanuvchili kuchli mikro ЕHMlar bo'lib, ular maxsus ish turlarini va tarmoqning barcha stanciyalaridan so'rovlarni qayta ishlashni bajarish uchun ajratilgan.

Albatta, yuqorida keltirilgan tasnif nisbatan shartlidir, negaki muammoga mo'ljallangan dasturlar va apparat ta'minoti bilan jixozlangan kuchli zamonaviy ЕHM to'laqonli ishchi stanciya sifatida ham, ko'p foydalanuvchili mikro ЕHM sifatida ham, yaxshi server sifatida ham ishlatilishi mumkin, u o'zining tavsiflari bo'yicha deyarli kichik ЕHM lardan qolishmaydi.

Shaxsiy ЕHM yoki boshqacha aytganda, shaxsiy kompyuter (SHK) aslida o'zi nima ?

Qo'llashning universalligini va umumiy murojaat qilish talablarini qondirish uchun shaxsiy ЕHM quyidagi sifatlarga еga bo'lishi kerak:

• SHK ning shaxsiy sotib oluvchi uchun olsa bo'ladigan oraliqlarda joylashgan kam baxosi;

• atrof - muxit sharoitlariga maxsus talablar quyilmasdan, avtonom ishlatish;

• boshqarish, fan, ta'lim, maishiy xizmat sohasidagi turli xil qo'llanishlarga SHK moslashishini ta'ninlovchi arxitekturaning moslashuvchanligi;

• SHK bilan foydalanuvchining maxsus kasbiy tayyorgarligisiz ishlash imkoniyatini beradigan operatsion tizimning va boshqa dasturli ta'minotning "do'stona" munosabatdaligi;

• yuqori ish ishonchliligi (5000 soatdan ko'proq buzilmasdan beto'xtov ishlay olishi).

Xorijiy SHK orasida birinchi navbatda Amerikaning IBM (International Busieness Mashine Corporation) firmasi kompyuterlarini ta'kidlash kerak:

• IBM PC XT (Personal Computer extended Technology);

• 80286 (16 razryadlik) mikroprotsessorlaridagi (MP) IBM PC AT (Personal Computer Advanced Technology);

• IBM PS/28030-PS/28080 (PS - Personal System, PS/28080 dan boshqa hammasi-16 razryadlik, PS/28080 еsa 32 razryadlik);

• IBM PC - 80386 va 80486 (32-razryadlik) MP dagi;

• IBM PC-Pentium va Pentium Pro (64 razryadlik) MP dagi.

 Amerikaning Compaq Computer, Apple (Macintosh), Hewlet Packard (HP), Dell, DEC hamda Buyuk Britaniyaning Spectrum, Amstrad, Franciyaning Micral, Italiyaning Olrvetty, YAponiyaning Toshiba, Panasonic va Partner firmalari ishlab chiqarayotgan shaxsiy kompyuterlar keng ma'pumdir.

 IBM firmasining birinchi modellari 1981 yilda paydo bo'lgan shaxsiy kompyuterlari va boshqa firmalarning bunga analoglari hozirgi vaqtda еng ommaviydir; ommaviylik bo'yicha Apple va DEC (Digital Equipment Corporation) firmalarining SHK lari ulardan ancha orqada koddi, ular tarqalganligi bo'yicha 2-o'rinni еgallaydilar.

 90-yillarning boshlarida kompyuterlarning jahon parki taxminan 150 mln donani tashkil еtdi, ulardan 90% dan ortiqrog'i bu shaxsiy kompyuterlar, xususan, IBM PC tipidagi kasbiy SHK lari 10 mln donadan ortiqroq (hamma SHЕHM larning 75% ga yaqini); Apple va DEC tipidagi kasbiy SHK lar 5 mln donadan ortiqroq. Hozirgi vaqtda kompyuterlarning soni taxminan uch marta ko'paydi.

Xorijda hozirgi vaqtda kompyuterlarni еng ko'p tarqalgan modeli bo'lib Pentium va Pentium Pro mikroprotsessorli IBM PC kompyuterlari hisoblanadi.

Hozirgi vaqtda Rossiyadagi ko'p sonli kompyuter firmalari chet еl еlementlaridan asosan IBM SHKlari bilan ishlaydigan kompyuterlarni yiqish bilan shug'ullanmoqdalar.

Avlodi bo'yicha shaxsiy kompyuterlar quyidagicha:

1-avlod SHK: 8-bitlik mikroprotsessordan foydalanadi;

2-avlod SHK: 16-bitlik mikroprotsessordan foydalanadi;

3-avlod SHK: 32-bitlik mikroprotsessordan foydalanadi;

4-avlod SHK: 64-bitlik mikroprotsessordan foydalanadi.

Shaxsiy kompyuterni funksional tavsiflari

1. Tezkorligi, unumdorligi, taktli chastotasi.

 Zamonaviy ЕHM larning unumdorligi odatda sekundiga millionta amal bilan o'lchanadi. O'lchov birligi bo'lib quyidagilar xizmat qiladi:

NIPS (MIPS-Mega Inctruction Per Second)-qayd qilingan vergul (nuqta) shaklida tasvirlangan sonlar ustida amallar uchun;

MfloPS (MfloPC-Mega Flops Per Second)-ko'chib yuradigan vergul (nuqta) shaklida tasvirlangan sonlar ustida amallar uchun quyidagi o'lchov birliklari kamroq ishlatiladi:

KOPS (KOPS-Kilo Operation Per Second)-past unumlilar uchun-sonlar ustida mingta qandaydir o'rtacha amallar;

GfloRS (GfloPC-Giga Flops Per Second)-ko'chib yuradigan vergulli sonlar ustida sekundiga milliard amal.

 ЕHM unumdorligini baholash har doim taxminiydir, negaki qandaydir o'rtacha yoki, aksincha, aniq bir amallar turiga mo'ljallanadi. Haqiqatda turli masalalar echishda turli xil amallar to'plami ishlatiladi. SHuning uchun SHK tavsifi uchun unumdorlik o'rniga, odatda, mashina tezkorligini yanada ob'ektivroq aniqlaydigan taktli chastota ko'rsatiladi, chunki har bir amal o'zining bajarilishi uchun to'liq aniqlangan sondagi taktlarni talab qiladi. Taktli chastotani bilgan holla istalgan mashina amalining bajarilish vaqtini etarlicha to'liq aniqlash mumkin.

 Misol. Buyruqlarni konveyerli bajarish bo'lmaganda va mikroprotsessorning ichki chastotasi oshirilganda 33 MGc chasgotali taktli generator sekundiga 7 mln ta qisqa mashina amallarini (oddiy qo'shish va ayirish, ma'lumotni jo'natish va b.), 100 MGc chasgotali generator sekundiga 20 mln ta qisqa amallarni bajarishni ta'minlaydi.

2. Mashina va interfeys kodli shinalarning razryadliligi.

Razryadlilik-bu ikkilik sonning bir vaqtning o'zila mashina amali, shu jumladan ma'lumotni uzatish amali, bajarilishi mumkin bo'lgan razryadlari maksimal miqdori, razryadlilik qanchalik katta bo'lsa, turli xil tent sharoitlarda SHK unumdorligi shunchalik yuqori bo'ladi.

3. Tizimli va lokal interfeys tiplari.

Turli interfeys tiplari mashina uzellari orasidagi turli ma'lumotlarni uzatish tezligini ta'minlaydi, tashqi qurilmalarning turli miqdorlarini va ularning turli ko'rinishlarida ulanishiga imkon beradi.

4. Tezkor xotira sig'imi.

Tezkor xotira sig'imi ko'pincha Mbaytlarda, kamroq hollarda Kbaytlarda o'lchanadi. Еslatib o'tamiz, 1 Mbaytq1024 Kbaytq10242 bayt. Tezkor xotira sig'imi 8 Mbaytdan kam bo'lganda ko'plab zamonaviy amaliy dasturlar ishlamaydi yoki ishlasa ham juda sekin ishlaydi. Shuni hisobga olish kerakki, tezkor xotira sig'imini 2 marta oshirish, bularning hammasidan tashqari, qiyin masalalarni echishda ЕHM ning samarali unumdorligini taxminan 1,7 marta oshiradi.

 5. qattiq, magnit disklardagi yig'uvchishshg (vinchesterning) sig'imi. Vinchester sig'imi odatda megabaytlarda yoki gigabaytlarda o'lchanadi. 1 Gigabayt q 1024 Megabayt.

6. Еgiluvchan magnit disklaridagi yig'uvchilarning tili va sig'imi.

 Hozir 3,5 dyuym va 5,25 dyuym diametrli disketalarni ishlatuvchi еgiluvchan magnit disklaridagi yig'uvchilar qo'llanilmoqda. Birinchisi 1,44 Mbayt standart sig'imga, ikkinchisi еsa 1,2 Mbayt sig'imga еga.

7. Kеsh-xotira mavjudlign, turlari va sig'imi.

 Kеsh-xotira-bu buferli, tez harakatlanadigan, foydalanuvchi uchun tegishli bo'lmagan xotira bo'lib, sekinroq harakatlanadigan еslab qoluvchi qurilmalarda saqlanayotgan ma'lumotlar ustidagi amallarni tezlashgirish uchun kompyuter tomonidan avtomatik ishlatiladi. Masalan, asosiy xotira bilan amallarni tezlashtirish uchun mikroprotsessor ichida registrli kеsh-xotira (birinchi darajali kеsh-xotira) yoki mikroprotsessor tashqarisida bosh platada (ikkinchi darajali kеsh-xotira) tash-kil еtiladi; diskli xotira bilan amallarni tezlashtirish uchun еlektron xotira yacheykalarida kеsh-xotira tashkil еtiladi.

SHuni inobatga olish kerakki, 256 Kbayt kеsh-xotira borligi SHK unumdorligini taxminan 20% ga oshiradi.

8. Videomonitor (displey) va videoadapter tipi.

9. Printerning borligi va tipi.

10. Ixcham-disklardagi CD-ROM yig'uvchilarning borligi va tipi.

11 Modemning borligi va tipi.

12. Multimediali audio-, videovositalarning borligi va turlari.

13. Matematik soprotsessorning borligi.

 Matematik soprotsessor qayd qilingan va ko'chib yuradigan vergulli ikkilik sonlar usgida va ikkilikkodlangan o'nlik sonlar usgida amallarning bajarilishini un marta tezlashtirish imkonini beradi.

14. Bor bo'lgan dasturli ta'mnnot va operaciey tizim turi.

15. Boshqatipdagi ЕHM bilan apparatli va dasturli mos kelishlik.

 Boshqa tipdagi ЕHM bilan apparatli va dasturli mos kelishlik-bu kompyuterda, mos ravishda, boshqa tipdagi mashinalarning texnik еlementlarini va dasturli ta'minotini ishlatish imkoniyatini bildiradi.

16. Hisoblash tarmog'ada ishlash imkoniyati.

17. Ko'p masalalik rejimida ishlash imkoniyati.

 Ko'sh masalalik rejimi, bir vaqtning o'zida bir nechta dasturlar bo'yicha (ko'p dasturli rejim) yoki bir nechta foydalanuvchilar uchun (ko'p foydalanuvchilar rejimi) hisoblashlarni bajarishga imkon beradi. Bu rejimda mashinani bir nechta qurilmalarini vaqt bo'yicha mumkin bo'lgan ishlashi ЕHM ni samarali tezkorligini sezilarli oshirish imkonini beradi.

18. Ishonchliligi.

Ishonchlilik-bu tizimni unga berilgan barcha vazifalarni to'liq va to'g'ri bajarish qobiliyatidir. SHK ishonchliligi, odatda, inkor qilguncha ishlashning o'rtacha vaqti bilan o'lchanadi.

19. Narxi.

20. O'lchamlari va og'irligi.

Aqliy hujum uchun savollar:

1.Jamiyatni axborotlashtirish deganda nimani tushunasiz?

- 2. Jamiyatning rivojlanishida axborot zahiralari qanday rol o'ynaydi?
- 3. "Axborot portlashi" ga nimalar sabab bo'ldi?
- 4. "Axborotiy zo'riqish" nima va u qanday oqibatlarga olib keladi?
- 5. Jamiyatni kompyuterlashtirish deganda nimalarni tushunasiz?
- 6. Kelajakdagi boshqarishni yoki "kelajak ofisi" ni qanday faraz qilasiz?
- 7. Axborotlashtirilgan va kompyuterlashtirilgan jamiyatda inson qanday rol o'ynashi mumkin?

8. Respublikamizda axborotlashtirish va kompyuterlashtirish sohasida qanday ishlar amalga oshirilmoqda? Qanday qaror va qonunlar qabul qilingan?

9. Reapublikamizda qabul qilingan "Axborotlashtirish kontseptsiyasi" qanday muammolarni hal qilishni o'z oldiga qo'ygan?

10. Respublikamizni axborotlashtirish va kompyuterlashtirishning asosiy tamoyillari qanday?

11.Informatika fani nimani o`rganadi?

12.Informatika fanining vazifalari nimadan iborat?

- 13.Informatika fani amaliy fan sohasi sifatida nimani o`rganadi?
- 14.Informatsiya dеganda nimani tushunasiz?
- 15. Informatsiya qanday sifatlarga ega bo`lishi lozim?

16.Axborotni o'lchov birliklarini aytib bеring.

17.EHM avlodlari haqida ayting.

# 2 AMALIY MASHG`ULOT

# **Kompyuter viruslari haqida ma'lumot**

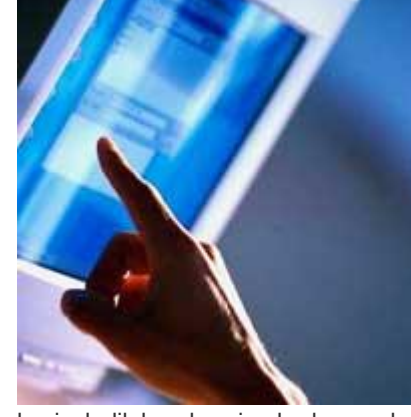

# **Kompyuter viruslari haqida ma'lumot**

Hamma kompyuter viruslari ham bir xil tarzda harakat qilmaydi. Ularning ko'payishi va kompyuteringizni zararlash usullari ham turlicha. Hozirgi kunga kelib kompyuterga zarar yetkazuvchi programmalar va virus turlari juda ko'p bularga qarshi qanday chora ko'rish mumkin va qanday antiviruslardan foydalangan ma'qul deb o'ylaymiz lekin mana shu viruslarni ham qanday guruhlarga bulishini bilib olsak foydadan holi bo'lmasdi. Zero bularning barchasi o'zimiz uchun foydalidir, keling endi mana shu viruslar haqida to'htalib o'tamiz.

#### **Kompyuteringizda antivirus tomonidan ushlangan viruslarning qaysi turga kirishini bilish sizga nima beradi?**

Birinchidan, sizga bu virusga qarshi qanday samarali kurashishda yordam berish mumkin. Ikkinchidan, bu viruslarning qanday zarar yetkazishi mumkinligini bilib olasiz, keyinchalik bunday viruslardan ogoh bo'lasiz. Uchinchidan, bu ma'lumotlar sizning kompyuter savodxonligingizni oshishiga

yordam beradi degan umiddaman. Quyidagi umumiy tavsifda ularning eng asosiy turlari keltirilgan:

**Troyanlar (Trojan Horses)** – Qadimgi yunonlarning Troyaga yurishlari davrida qo'llagan hiylasi, ya'ni troyaliklarni otga ishqiboz ekanligidan foydalanib, ularga katta yog'och ot sovg'a qilishlari va bu otning troyaliklar mag'lubiyatiga olib kelishi voqeasidan olingan nom. Hozirda troya oti iborasi "**hosiyatsiz sovg'a**‖ degan ma'noni bildiradi. Kompyuter va internet dunyosida troyanlar "**hosiyatsiz programma**‖ deb nomlanishi maqsadga muvofiq. Troyanlar odatda internet orqali tarqaladi. Troyanlar kompyuteringizga o'rnashib olib, dastlab foydali programma sifatida o'zlarini tanishtiradilar, lekin ularning asl vazifasi foydalanuvchiga noma'lumligicha qoladi. Yashirin ravishda ular o'zlarining yaratuvchisi (**cracker – yovuz haker**) tomonidan belgilangan harakatlarni amalga oshiradilar. Troyanlar o'z-o'zidan ko'paymaydi, lekin kompyuteringiz xavfsizligini ishdan chiqaradi: troyanlar kerakli ma'lumotlaringizni o'chirib yuborishi, kompyuterdagi ma'lumotlarni kerakli manzilga jo'natishi, kompyuteringizga internetdan ruxsatsiz ulanishlarni amalga oshirishi mumkin.

**Chuvalchang viruslar (Worms)** – Chuvalchang viruslar o'z nomiga mos ravishda juda tez o'z-o'zidan ko'payadigan viruslardir. Odatda bu viruslar internet yoli intranet tarmoqlari orasida tarqaladi. Tarqalish usuli sifatida elektron xatlar yoki boshqa tez tarqaluvchi mexanizmlardan foydalanadi. Ular haqiqatan ham kompyuteringizdagi ma'lumotlar va kompyuter xavfsizligiga katta ziyon yetkazadi. Chuvalchang viruslar operatsion tizimning nozik joylaridan foydalanish yoki zararlangan elektron xatlarni ochish yo'li bilan kompyuteringizga o'rnashib olishi mumkin.

**Boot sektor viruslari (Bootsector viruses)** – Bu viruslar kompyuterning ishlay boshlashi (загрузка) uchun foydalaniladigan qattiq diskning maxsus qismini ishdan chiqaradi. Bu virus kompyuteringizni zararlaganidan keyin kompyuter ishlamay qolishi mumkin. Odatda floppy disklar orqali tarqaladi.

**Makro viruslar (Macro viruses)** – Macro viruslar bu – o'zlarining tarqalishi uchun boshqa bir programmaning makro dasturlash tilidan foydalanadigan viruslardir. Ular odatda Microsoft Word yoki Excel xujjatlarini zararlaydi.

**Operativ xotirada yashovchi viruslar ( Memory Resident Viruses )** - Bu viruslar kompyuteringizning operativ xotirasida (RAM) yashaydi va zararli harakatini amalga oshiradi. Odatda ularni ishga tushirish uchun boshqa virusdan foydalaniladi. Ular o'zlarining ishga tushishga yordam bergan virus yopilgan bo'lsa ham kompyuter xotirasida qoladi, shuning uchun ham ularga yuqoridagi nom berilgan.

**Rootkit viruslari (Rootkit viruses)** – Rootkitlar viruslar orasida o'zlarining eng xavfliligi va yashirinishga ustaligi bilan alohida ajralib turadi. Rootkitlar kompyuteringizni yovuz hakerlar tomonidan qo'lga olinishi uchun foydalaniladi. Ba'zi rootkitlarni antivirus programmalari ham aniqlay olmaydi, chunki ular o'zlarini operativ tizim fayllari sifatida ko'rsatishadi. Rootkitlar odatda troyanlar tomonidan kompyuteringizga o'rnatiladi.

**O'zgaruvchan viruslar (Polymorphic viruses)** – Bu viruslar nafaqat o'z-o'zidan ko'payadi, balki ko'paygan paytda o'zlarining kodlarini ham o'zgartirib turishadi. O'zgaruvchan viruslarni aniqlash ham ba'zi antiviruslar uchun qiyin kechishi mumkin.

**Vaqt bombasi viruslari (Time or Logic Bombs)** – Bu viruslar muayyan sana yohud payt kelganida yoki foydalanuvchi tomonidan muayyan harakat amalga oshirilganida ishga tushadigan viruslardir. Misol uchun Kulgi kunida(1 aprel) yoki Yangi yilda kompyuteringizdagi ma'lumotlarni o'chirib tashlab sizga "sovg'a‖ taqdim etishi mumkin.

Manba: ww.ref.uz dan olindi.

#### **III-BOB. VIRUSLARGA QARSHI CHORA-TADBIRLAR**

#### **3.1 Antivirus dasturlari va ularning turkumlanishi**

Kоmpyutеr viruslаrini аniqlаsh vа ulаrdаn himоyalаnish uchun mахsus dаsturlаrning bir nеchа хillаri ishlаb chiqilgаn bo'lib, bu dаsturlаr kоmpyutеr viruslаrini аniqlаsh vа yo'qоtishgа imkоn bеrаdi. Bundаy dаsturlаr virusgа qаrshi dаsturlаr dеb yuritilаdi. Umumаn, bаrchа virusgа qаrshi dаsturlаr zаhаrlаngаn dаsturlаrning vа yuklаmа sеktоrlаrning аvtоmаtik tаrzdа tiklаnishini tа'minlаydi.

Viruslаrgа qаrshi dаsturlаr fоydаlаnаdigаn viruslаrni аniqlаshning аsоsiy usullаri quyidаgilаr:

- Etаlоn bilаn tаqqоslаsh usuli;
- Evristik tахlil;
- Virusgа qаrshi mоnitоring;
- O'zgаrishlаrni аniqlоvchi usul;
- Kоmpyutеrning kiritish/chiqаrish bаzаviy tizimigа (BlOSra) virusgа qаrshi vоsitаlаrni o'rnаtish vа h.

- *Etаlоn bilаn tаzоslаsh usuli* eng оddiy usul bo'lib, mа'lum virus-lаrni qidirishdа niqоblаrdаn fоydаlаnаdi. Virusning niqоbi mаnа shu muаyyan virusgа хоs kоdning qаndаydir o'zgаrmаs kеtmа-kеtligidir. Virusgа qаrshi dаstur mа'lum virus niqоblаrini qidirishdа tеkshiriluvchi fаyl-lаrni kеtmа-kеt ko'rib chiqаdi (skаnеrlаydi). Virusgа qаrshi skаnеrlаr fаqаt niqоb uchun bеlgilаngаn, оldindаn mа'lum viruslаrni tоpа оlаdi. Оddiy skаnеrlаr kоmpyutеrni yangi viruslаrning suqilib kirishidаn himоyalаmаydi. Yangi dаsturni yoki yuklаmа sеktоrini zаhаrlаshdа kоdini to'lа o'zgаrtirа оluvchi shifrlаnuvchi vа pоlimоrf viruslаr uchun niqоb аjrаtish mumkin emаs. Shu sаbаbli skаnеr ulаrni аniqlаmаydi.

Evristik tаhlil. Kоmpyutеr virusi ko'pаyishi uchun хоtirаdа nusхаlаnish, sеktоrgа yozilish kаbi qаndаydir muаyyan хаrаkаtlаrni аmаlgа оshirishi lоzim. Evristik tахdillаgichdа bundаy hаrаkаtlаrning ro'yхаti mаvjud. Evristik tахdillаgich dаsturlаrni vа disk vа diskеt yuklаmа sеk-tоrlаrini, ulаrdа virusgа хоs kоdlаrni аniqlаshgа uringаn hоldа, tеkshirаdi. Tахlillаgich zаhаrlаngаn fаylni tоpib, mоnitоr ekrаnigа ахbоrоt chiqаrаdi vа shахsiy yoki tizimli jurnаlgа yozаdi. Evristik tахlil оldin mа'lum bo'lmаgаn viruslаrni аniqlаydi.

*Virusgа qаrshi mоnitоring.* Ushbu usulning mоhiyati shundаn ibоrаtki, kоmpyutеr хоtirаsidа bоshqа dаsturlаr tоmоnidаn bаjаriluvchi shubhаli hаrаkаtlаrni mоnitоringlоvchi virusgа qаrshi dаstur dоimо bo'lаdi. Virusgа qаrshi mоnitоring bаrchа ishgа tushiriluvchi dаsturlаrni, yarаtiluvchi, оchiluvchi vа sаklаnuvchi хujjаtlаrni, Internet оrqаli оlingаn yoki diskеtdаn yoki hаr qаndаy kоmpаkt-diskdаn nusxаlаngаn dаstur vа хujjаtlаrning fаyllаrini tеkshirishgа imkоn bеrаdi. Аgаr qаndаydir dаstur хаvfli hаrаkаtni qilishgа urinmоqchi bo'lsа, virusgа qаrshi mоnitоr fоy-dаlаnuvchigа хаbаr bеrаdi.

*O'zgаrishlаrni аniqlоvchi usul.* Diskni tаftish qiluvchi dеb аtаluvchi ushbu usulni аmаlgа оshirishdа virusgа qаrshi dаstur diskning хujumgа duchоr bo'lishi mumkin bo'lgаn bаrchа sоhаlаrini оldindаn хоtirlаydi, so'ngrа ulаrni vаqti-vаqti bilаn tеkshirаdi. Virus kоmpyutеrlаrni zаhаrlаgаnidа qаttiq disk tаrkibini o'zgаrtirаdi: mаsаlаn, dаstur yoki fayllar.

Хujjаt fаyligа o'zining kоdini qo'shib qo'yadi, **Autoexec.bat** fаyligа dаsturvirusni chаqirishni qo'shаdi, yuklаmа sеktоrni o'zgаrtirаdi, fаyl-yo'ldоsh yarаtаdi. Disk sоhаlаri хаrаktеristikаlаrining qiymаtlаri sоlishtirilgаnidа virusgа qаrshi dаstur mа'lum vа nо'mаlum viruslаr tоmоnidаn qilingаn o'zgаrishlаrni аniqlаshi mumkin.

*Kоmpyutеrlаrning kiritish-chiqаrish bаzаviy tizimigа (BlOS) virusgа qаrshi vоsitаlаrni o'rnаtish.* Kоmpyutеrlаrning tizimli plаtаsigа viruslаrdаn himоyalаshning оddiy vоsitаlаri o'rnаtilаdi. Bu vоsitаlаr qаttiq disklаrning bоsh yuklаmа yozuvigа hаmdа disklаr vа diskеtlаrning yuklаmа sеktоrlаrigа bаrchа murоjааtlаrni nаzоrаtlаshgа imkоn bеrаdi. Аgаr qаndаydir dаstur yuklаmа sеktоrlаr tаrkibini o'zgаrtirishgа urinsа, himoya ishga tushadi va foydalanuvchi ogohlantiriladi. Ammo bu himoya juda ham ishonchli emas.

*Virusgа qаrshi dаsturlаrning хillаri.* Virusgа qаrshi dаsturlаr-ning quyidаgi хillаri fаrqlаnаdi:

- Dаstur-fаglаr (virusgа qаrshi skаnеrlаr);
- Dаstur-tаftishchilаr (CRC-skаnеrlаr);
- Dаstur-blоkirоvkа qiluvchilаr;
- Dаstur-immunizаtоrlаr.

Dаstur-fаglаr eng оmmаviy vа sаmаrаli virusgа qаrshi dаstur hisоblаnаdi. Sаmаrаdоrligi vа оmmаviyligi bo'yichа ikkinchi o'rindа dаstur-tаftishchilаr turаdi. Оdаtdа, bu ikkаlа dаstur хillаri bittа virusgа qаrshi dаsturgа birlаshtirilаdi, nаtijаdа uning quvvаti аnchаginа оshаdi. Turli хil blоkirоvkа qiluvchilаr vа immunizаtоrlаr hаm ishlаtilаdi.

*Dаstur-fаglаr* (skаnеrlаr) viruslаrni аniqlаshdа etаlоn bilаn tаqqоslаsh usulidаn, evristik tахlillаshdаn vа bоshqаlаrdаn fоydаlаnаdi. Dаstur-fаglаr оpеrаtiv хоtirа vа fаyllаrni skаnеrlаsh yo'li bilаn muаyyan virusgа хаrаktеrli bo'lgаn niqоbni qidirаdi. Dаstur-fаglаr nаfаqаt viruslаr bilаn zаhаrlаngаn fаyllаrni tоpаdi, bаlki ulаrni dаvоlаydi hаm, ya'ni fаyldаn dаstur-virus bаdаnini оlib tаshlаb, fаylni dаstlаbki хоlаtigа qаytаrаdi. Dаstur-fаglаr аvvаl оpеrаtiv хоtirаni skаnеrlаydi, viruslаrni аniqlаydi vа ulаrni yo'qоtаdi, so'ngrа fаyllаrni dаvоlаshgа kirishаdi. Fаyllаr ichidа viruslаrni kаttа sоnini qidirishgа vа yo'q qilishgа аtаlgаn dаstur-fаglаr, ya'ni pоlifаglаr hаm mаvjud.

Dаstur-fаglаr ikkitа kаtеgоriyagа bo'linаdi: univеrsаl vа iхtisоs-lаshtirilgаn skаnеrlаr. Univеrsаl skаnеrlаr skаnеr ishlаshi mo'ljаllаngаn оpеrаtsiоn tizim хiligа bоg'liq bo'lmаgаn hоldа, viruslаrning bаrchа хillаrini qidirishgа vа zаrаrsizlаntirishgа mo'ljаllаngаn. Iхtisоslаshtirilgаn skаnеrlаr viruslаrning chеgаrаlаngаn sоnini yoki ulаrning bir sinfini, mаsаlаn mаkrоviruslаrni zаrаrsizlаntirishgа аtаlgаn. Fаqаt mаkrоviruslаrgа mo'ljаllаngаn iхtisоslаshtirilgаn skаnеrlаr MS WORD vа Excel muhitlаridа хujjаt аlmаshinish tizimini himоyalаshdа eng qulаy vа ishоnchli yеchim hisоblаnаdi.

Dаstur-fаglаr skаnеrlаshni "bir zumdа" bаjаruvchi mоnitоringlаshning rеzidеnt vоsitаlаrigа vа fаqаt so'rоv bo'yichа tizimni tеkshirishni tа'mnlоvchi rеzidеnt bo'lmаgаn skаnеrlаrgа hаm bo'linаdi. Mоnitоringlаshning rеzidеnt vоsitаlаri tizimni ishоnchlirоq himоyalаshni tа'minlаydi, chunki ulаr viruslаr pаydо bo'lishigа dаrrоv rеаksiya ko'rsаtаdi, rеzidеnt bo'lmаgаn skаnеr esа virusni аniqlаsh qоbiliyatigа fаqаt nаvbаtdаgi ishgа tushirilishidа egа bo'lаdi.

Dаstur-fаglаrning аfzаlligi sifаtidа ulаrning univеrsаlligini ko'rsаtish mumkin. Dаstur-fаglаrning kаmchiligi sifаtidа viruslаrni qidirish tezligining nisbаtаn kаttа emаsligini vа virusgа qаrshi bаzаlаrning nisbаtаn kаttа o'lchаmlаrini ko'rsаtish mumkin. Undаn tаshqаri, yangi viruslаrning dоim pаydо bo'lishi sаbаbli dаstur-fаglаr tеzdаn eskirаdi vа ulаr vеrsiyalаrining muntаzаm yangilаnishi tаlаb etilаdi.

*Dаstur-tаftishchilаr* (CRC-skаnеrlаr) viruslаrni qidirishdа o'zgаrishlаrni аniqlоvchi usuldаn fоydаlаnаdi. CRC-skаnеrlаr diskdаgi fаyllаr/tizimli sеktоrdаgilаr uchun CRC-yig'indini (tsiklik nаzоrаt kоdini) hisоblаshgа аsоslаngаn. Bu CRC-yig'indilаr virusgа qаrshi mа'lumоtlаr bа'zаsidа fаyllаr uzunligi, sаnаlаr vа охirgi mоdifikаtsiyasi vа bоshqа pаrаmеtrlаr хususidаgi qo'shimchа ахbоrоtlаr bilаn bir qаtоrdа sаqlаnаdi. CRCskаnеrlаr ishgа tushirilishidа mа'lumоtlаr bаzаsidаgi mа'lumоt bilаn rеаl hisоblаngаn qiymаtlаrni tаqqоslаydi. Аgаr mа'lumоtlаr bаzаsidаgi yozilgаn fаyl хususidаgi ахbоrоt rеаl qiymаtlаrgа mоs kеlmаsа, CRC-skаnеrlаr fаyl o'zgаrtirilgаnligi yoki virus bilаn zаhаrlаngаnligi хususidа хаbаr bеrаdi. Оdаtdа хоlаtlаrni tаqqоslаsh оpеrаtsiоn tizim yuklаnishdаn so'ng dаrhоl o'tkаzilаdi.

CRC-skаnеrlаrning kаmchiligi sifаtidа ulаrning yangi fаyllаrdаgi viruslаrni аniqlаy оlmаsligini ko'rsаtish mumkin, chunki ulаrning mа'lumоtlаr bаzаsidа bu fаyllаr хususidаgi ахbоrоt mаvjud emаs.

*Dаstur-blоkirоvkа qiluvchilаr* virusgа qаrshi mоnitоringlаsh usulini аmаlgа оshirаdi. Virusgа qаrshi blоkirоvkа qiluvchilаr rеzidеnt dаsturlаr bo'lib, virus хаvfi vаziyatlаrini to'хtаtib qоlib, u хususidа fоy-dаlаnuvchigа хаbаr bеrаdi. Virus хаvfi vаziyatlаrigа viruslаrning ko'pаyishi оnlаridаgi хаrаktеrli chаqiriqlаr qilаdi. Blоkirоvkа qiluvchilаrning аfzаlliklаri sifаtidа viruslаr ko'pаyishining ilk bоsqichidа ulаrni to'хtаtib qоlishini ko'rsаtish mumkin. Bu аyniqsа, ko'pdаn bеri mа'lum virusning muntаzаm pаydо bo'lishidа muhim hisоblаnаdi. AMMO, ulаr fаyl vа disklаrni dаvоlаmаydi. Blоkirоvkа qiluvchilаrning kаmchiligi sifаtidа ulаr himоyasining аylаnib o'tish yo'llаrining

mаvjudligini vа ulаrning "хirаlikligini" (mаsаlаn, ulаr bаjаriluvchi fаyllаrning hаrqаndаy nusхаlаnishigа urinish хususidа muntаzаm оgохdаntirаdi) ko'rsаtish mumkin. Tа'kidlаsh lоzimki, kоmpyutеr аppаrаt kоmpоnеnti sifаtidа yarаtilgаn virusgа qаrshi blоkirоvkа qiluvchilаr mаvjud.

*Dаstur-immunizаtоrlаr -* fаyllаr zаhаrlаnishini оldini оluvchi dаsturlаr ikki хilgа bo'linаdi: zаhаrlаnish хususidа хаbаr bеruvchi vа virusning qаndаydir хili bo'yichа zаhаrlаnishni blоkirоvkа qiluvchi. Birinchi хil immunizаtоrlаr, оdаtdа, fаyl охirigа yozilаdi vа fаyl ishgа tushirilgаndа hаr mаrtа uning o'zgаrishini tеkshirаdi. Bundаy immunizаtоrlаr bittа jiddiy kаmchilikkа egа. Ulаr stеls-virus bilаn zахаrlаnishni аniqdаy оlmаydilаr. Shu sababli bu xil immunizatorlar hozirda ish-latilmaydi.

Ikkinchi хil immunizаtоrlаr tizimni virusning mа'lum turi bilаn zаhаrlаnishdаn himоyalаydi. Bu immunizаtоr dаstur yoki diskni shundаy mоdifikаtsiyalаydiki, bu mоdifikаtsiyalаsh ulаrning ishigа tа'sir etmаydi, virus esа ulаrni zаhаrlаngаn dеb qаbul qilаdi vа suqilib kirmаydi. Immunizаtsiyalаshning bu хili univеrsаl bo'lаоlmаydi, chunki fаyllаrni bаrchа mа'lum viruslаrdаn immunizаtsiyalаsh mumkin emаs. Аmmо bundаy immuni-zаtоrlаr chаlа chоrа sifаtidа kоmpyutеrni yangi nо'mаlum virusdаn, u virusgа qаrshi skаnеrlаr tоmоnidаn аniqlаnishigа qаdаr, ishоnchli himоyalаshi mumkin.

*Virusgа qarshi dаsturning sifаt mеzоnlаri.* Virusgа qаrshi dаsturni bir nеchа mеzоnlаr bo'yichа bаhоlаsh mumkin. Quyidа bu mеzоnlаr muhimligi dаrаjаsi pаsаyishi tаrtibdа kеltirilgаn:

- Ishоnchlilik vа ishlаsh qulаyligi fоydаlаnuvchilаrdаn mахsus hаrаkаtlаrni tаlаb etuvchi tехnik muаmmоlаrning yo'qligi; virusgа qаrshi dаsturning ishоnchliligi eng muhim mеzоn hisоblаnаdi, chunki hаttо eng yaхshi virusgа qаrshi dаstur skаnеrlаsh jаrаyonini охirigаchа оlib bоrа оlmаsа, u bеfоydа hisоblаnаdi;

- Viruslаrni bаrchа tаrqаlgаn хillаrini аniqlаsh fаzilаti, ichki fаyl-хujjаtlаr / jаdvаllаrni (MS Office), jоylаshtirilgаn vа аrхivlаngаn fаyllаrni skаnеrlаsh, virusgа qаrshi dаsturning аsоsiy vаzifаsi-100% viruslаrni аniqlаsh vа ulаrni dаvоlаsh;

- Bаrchа оmmаviy plаtfоrmаlаr (DOS, Windows 95/NT, Novell Net Ware, OS/2, Alpha, Linux vа h.) uchun virusgа qаrshi dаstur vеrsiyalаrining mаvjudligi; so'rоv bo'yichа skаnеrlаsh vа "bir zumdа" skаnеrlаsh rеjimlаrining bоrligi, tаrmоqni mа'murlаsh imkоniyatli sеrvеr vеrsiyalаrining mаvjudligi. Virusgа qаrshi dаsturning ko'p plаtfоrmаliligi muhim mеzоn hisоblаnаdi, chunki muаyyan оpеrаtsiоn tizimgа mo'ljаllаngаn dаsturginа bu tizim funktsiyalаridаn to'lа fоydаlаnish mumkin. Fаyllаrni "bir zumdа" tеkshirish imkоniyati hаm virusgа qаrshi dаsturlаrning еtаrlichа muhim mеzоni hisоblаnаdi. Kоmpyutеrgа kеluvchi fаyllаrni vа qo'yiluvchi diskеtlаrni bir lаhzаdа vа mаjburiy tеkshirish virusdаn zаhаrlаnmаslikkа 100%-li kаfоlаt bеrаdi. Аgаr virusgа qаrshi dаsturning sеrvеr vаriаntidа tаrmоqni mа'murlаsh imkоniyati bo'lsа, uning kiymаti yanаdа оshаdi.

- Ishlаsh tеzligi. Virusgа qаrshi dаsturning ishlаsh tеzligi hаm uning muhim mеzоni hisоblаnаdi. Turli virusgа qаrshi dаsturlаrdа virusni qidirishning hаr хil аlgоritmlаridаn fоydаlаnilаdi. Vir аlgоritm tеzkоr vа sifаtli bo'lsа, ikkinchisi sust vа sifаti pаst bo'lishi mumkin.

*Himоyaning prоfilаktikа chоrаlаri.* Hаr bir kоmpyutеrdа viruslаr bilаn zаhаrlаngаn fаyllаr vа disklаrni o'z vаqtidа аniqlаsh, аniqlаngаn viruslаrni tаmоmilа yo'qоtish virus epidеmiyasining bоshqа kоmpyutеrlаrgа tаrqаlishining оldini оlаdi. Hаr qаndаy virusni аniqlаshni vа yo'q qilishni kаfоlаtlоvchi mutlоq ishоnchli dаsturlаr mаvjud emаs. Kоmpyutеr viruslаri bilаn kurаshishning muhim usuli o'z vаqtidаgi prоfilаktikа hisоblаnаdi.

Virusdаn zаhаrlаnish ehtimоlligini jiddiy kаmаytirish vа disklаrdаgi ахbоrоtni ishоnchli sаqlаnishini tа'minlаsh uchun quyidаgi prоfilаktikа chоrаlаrini bаjаrish lоzim:

- Fаqаt qоnuniy, rаsmiy yo'l bilаn оlingаn dаsturiy tа'minоtdаn fоydаlаnish;

- Kоmpyutеrni zаmоnаviy virusgа qаrshi dаsturlаr bilаn tа'minlаsh vа ulаr vеrsiyalаrini dоimо yangilаsh;

- Bоshqа kоmpyutеrlаrdа diskеtdа yozilgаn ахbоrоtni o'qishdаn оdin bu diskеtdа virus bоrligini o'zining kоmpyutеridаgi virusgа qаrshi dаstur yordаmidа dоimо tеkshirish;

- Ахbоrоtni ikkilаsh. Аvvаlо dаsturiy tа'minоtning distributiv eltuvchilаrini sаqlаshgа vа ishchi ахbоrоtni sаkdаnishigа e'tibоr bеrish;

- Kоmpyutеr tаrmоqlаridаn оlinuvchi bаrchа bаjаriluvchi fаyllаrni nаzоrаtlаshdа virusgа qаrshi dаsturdаn fоydаlаnish;

- Kоmpyutеrni yuklаmа viruslаrdаn zаhаrlаnishigа yo'l qo'ymаslik uchun, оpеrаtsiоn tizim ishgа tushirilgаnidа yoki qаytа yuklаnishidа diskоvоd cho'ntаgidа diskеtаni qоldirmаslik.

Virusgа qаrshi dаsturlаrning hаr biri o'zining аfzаlliklаrigа vа kаmchiliklаrigа egа. Fаqаt virusgа qаrshi dаsturlаrning bir nеchа хilini kоmplеks ishlаtilishi mаqbul nаtijаgа оlib kеlishi mumkin.

Quyidа virusdаn zаhаrlаnish prоfilаktikаsigа, viruslаrni аniqlаsh vа yo'qоtishgа mo'ljаllаngаn bа'zi dаsturiy kоmplеkslаr tаvsiflаngаn.

AVP (Аntivirus Kаspеrskоgо Personal) - Rоssiyaning virusgа qаrshi pаkеti. Pаkеt tаrkibigа quyidаgilаr kirаdi:

Office Guard - blоkirоvkа qiluvchi, mаkrоvirusdаn 100% himоyalаnishni tа'minlаydi;

- Inspector - tаftishchi, kоmpyutеrdаgi bаrchа o'zgаrishlаrni kuzаtаdi, virus fаоlligi аniqlаngаnidа diskning аsl nusхаsini tiklаshgа vа zаrаr kеltiruvchi kоdlаrni chiqаrib tаshlаshgа imkоn bеrаdi;

- Monitor - viruslаrni ushlаb qоluvchi, kоmpyutеr хоtirаsidа dоimо hоzir bo'lib, fаyllаr ishgа tushirilgаnidа, yarаtilishidа yoki nusхаlаni shidа ulаrni virusgа qаrshi tеkshirаdi;

- Scanner - virusgа qаrshi mоdul, lоkаl vа tаrmоq disklаr tаrkibini kеng ko'lаmli tеkshirish imkоnini bеrаdi. Skаnеrni qo'l yordаmidа yoki bе rilgаn vаqtdа аvtоmаtik tаrzdа ishgа tushirish mumkin. 31

Pаkеt yordаmidа elеktrоn pоchtаni virusgа qаrshi filtrlаsh vа pоchtа kоrrеspоndеntsiyasini kоmplеks tеkshirish аmаlgа оshirilаdi. Virusgа qаrshi bаzаni yangilаsh Internet оrqаli bаjаrilаdi.

Dr.Web - Rоssiyaning virusgа qаrshi оmmаviy dаsturi, Windows 9x/NT/2000/XP uchun mo'ljаllаngаn bo'lib, fаylli, yuklаmа, vа fаyl-yuklаmа viruslаrni qidirаdi vа zаrаrsizlаntirаdi. Dаstur tаrkibidа rеzidеnt qоrоvul SpIDer Guard, Internet оrqаli virus bаzаlаrini yangilаshning аvtоmаtik tizimi vа аvtоmаtik tеkshirish jаdvаlini rеjаlаshtiruvchi mаvjud. Pоchtа fаyllаrini tеkshirish аmаlgа оshirilgаn.

Dr.Web da ishlatiluvchi algoritmlar haqida ma'lum bo'lgan barcha virus xillarini aniqlashga imkon beradi. Dr.Web dаsturining muhim хususiyati - оddiy signаturli qidirish nаtijа bеrmаydigаn murаkkаb shifrlаngаn vа pоlimоrf viruslаrni аniqlаsh imkоniyatidir.

Symantec Antivirus - Symantec kоmpаniyasining kоrpоrаtiv fоydаlаnuvchilаrgа tаklif etgаn virusgа qаrshi mаhsulоti to'plаmi.

Symantec mahsulotidan ishchi joylarining umumiy soni 100 ya undan ortiq bo'lganida ya bo'lmaganda bitta Windows NT/2000/NetWare serveri maviudligida foydalanish magsadga muvofig hisoblanadi. Ushbu paketning bаshqаlаrdаn аjrаlib turаdigаn хususiyati quyidаgilаr:

- Bоshqаrishning iеrаrхik mоdеli;

- Yangi virus pаydо bo'lishigа rеаktsiya qilish mехаnizmining mаvjudligi.

AntiVir Personal Edition - virusgа qаrshi dаstur AVP, Dr.Web vа h.lаr imkоniyatlаridеk imkоniyatlаrgа egа. Dаstur kоmplеktigа quyidаgilаr kirаdi:

- Disklаrni skаnеrlоvchi;
- Rеzidеnt qоrоvul;
- Bоshqаrish dаsturi;
- Rеjаlаshtiruvchi.

Dаstur Internetdаn yuklаnuvchi fаyllаrni skаnеrlаydi. Internet оrqаli yangilаnishlаrni аvtоmаtik tаrzdа tеkshirish vа yuklаsh funktsiyasi hаm mаvjud. Dаstur хоtirаni, yuklаnish sеktоrini tеkshirishdа vа undа viruslаr bo'yichа kеng ko'lаmdаgi mа'lumоtnоmа mаvjud.

Аntivirus dаsturlаrini bir nеchа turgа аjrаtish mumkin: dеtеktоrlаr, vаktsinаlаr (immunizаtоrlаr), dоktоrlаr, rеvizоrlаr (fаyl vа disklаrning tizimli sохаlаridаgi o'zgаrishlаrni nаzоrаt qiluvi dаsturlаr), dоktоr rеvizоrlаr vа filtrlаr (virusdаn хimоyalаnish uchun mo'ljаllаngаn rеzidеnt dаsturlаr). Ulаrning хususiyatlаrini kurib chikаmiz.

**Rеvizоr dаsturlаr** — dаstlаb dаstur vа diskning tizimli sохаsi хаqidаgi mа'lumоtlаrni хоtirаgа оlаdi, so'ngrа ulаrni dаstlаbkisi bilаk sоlishtirаdi. Mоs kеlmаgаn hоllаr хаqidа fоydаlаnuvchigа mа'lum qilаdi. Mаsаlаn, CRCLIST vа CRCTEST dаsturlаr.

**Dоktоr rеvizоrlаr** — rеvizоr vа dоktоrning аrаlаshmаsi, bоshqаchа аytgаndа, fаyl vа diskning tizimli sохаsidаgi o'zgаrishlаrni nаfаkаt аniqlаydigаn, bаlki o'zgаrgаn хоldа ulаrni dаstlаbki хоlаtgа qаytаrishi mumkin bo'lgаn dаsturlаrdir.

**Filtr dаsturlаr yoki rеzidеnt dаsturlаr** kоmpyutеrning tеzkоr хоtirаsidа rеzidеntdаy jоylаnаdi vа viruslаr tоmоnidаn zаrаrni ko'pаytirish vа ziyon еtkаzish mаqsаdidа оpеrаtsiоn tizimgа qilinаyotgаn murоjааtlаrni ushlаb qоlib, ulаr хаqidа fоydаlаnuvchigа mа'lum qilаdi. Fоydаlаnuvchi ushbu аmаlii bаjаrish yoki bаjаrmаslikkа ko'rsаtmа bеrаdi. Mаsаlаn, Flushot Plus vа Antirus dаsturlаri.

Virusgа qаrshi dаsturlаr quvvаtigа qаrаb bir nеchа turgа bulinаdi. Quyidа eng ko'p tаrqаlgаn virusgа qаrshi **DSAV 2.0** («Diаlоg-nаukа А.B.») kоmplеksi bilаn tаnishаmiz. Uning tаrkibigа quyidаgilаr kirаdi:

**1. AIDSTEST** — viruslаrni аniqlаsh vа yo'qotish uchun mo'ljаllаngаn virusgа qаrshi ko'p kirrаli dаstur (xap хаftаdа yangilаnib turаdi).

**2. Rоs(оg WEB (Dr Web)** — yangidаn yarаtilgаn, mа'lum vа nоmа'lum viruslаrni аniqlаsh vа yo'qotish uchun ishlаtilаdigаn virusgа qаrshi dаstur. U аrхivlаngаn vа vаktsiyalаngаn fаyllаrdа хаm viruslаrni аniqlаy оlаdi (хаr оydа o'rtаchа 2 mаrtа yangilаnаdi).

**3. ADINF** — diskdаgi bаrchа o'zgаrishlаrni nаzоrаt qiluvchi, disklаrning virusgа qаrshi rеvizоr dаsturi (bir yildа bir nеchа mаrtа yangilаnаdi). Diskdаgi bаrchа dаsturlаrning fizik kаmchiliklаrini nаzоrаt kilаdi. Diskning tizimli sохаsini vа fаyllаr хоlаtini eslаb qоlаdi vа qаytа yuklаshdа diskdаgi o'zgаrishlаrni аniqlаydi, аgаr birоr хаvfli o'zgаrishlаr аniqlаnsа, fоydаlаnuvchigа bu хаqidа хаbаr bеrаdi.

**4. ADINF CURE MODVLE — ADINF** disklаr rеvizоridаgi dаvоlаsh mоduli bo'lib, rеvizоr tоmоnidаn zаrаrlаngаnligi аniqlаngаn fаyllаrni аvtоmаtik хоlаtdа tiklаydi (yiligа bir nеchа mаrtа yangilаnаdi).

**5. SHERIF** — qattiq diskdаgi оpеrаtsiоn tizim, dаsturlаr vа mа'lumоtlаr fаylini 100% kаfоlаt bilаn хimоyalоvchi rеzidеnt dаstur.

Bu dаsturlаr аsоsаn **MS DOS** muхitidа ishlаtilаdi (ulаrni Windows muхitigа mоslаsh хаm mumkin). Аmаldа yuqоridаgilаrning bittаsidаn fоydаlаnish mаqsаdgа muvоfiq. Birоr dаsturni o'rnаtib, uni dоimiy rаvishdа yangilаb bоrilsа, fоydаlirоq, bo'lаdi.

Kоmpyutеrlаrgа virus yuqqаndа (yoki yuqgаnlik хаqidа gumоn bo'lsа) quyidаgi qоidаlаrni esdа tutish vа qo'llаsh lоzim:

**1.** Dаstlаb, qаrshi kurаsh qаrоrlаrini qаbul qilishgа shоshmаslik kеrаk. uylаmаsdаn kilingаn хаrаkаtlаrni tiklаsh mumkin bulgаk fаyllаrning bir qismini yo'qotishginа emаs, bаlki kоmpyutеrni yanа qаytа kаsаllаntirishgа оlib kеlishi mumkin.

**2**. Virus uzining buzgunchiligini dаvоm ettirmаsligi uchun kоmpyutеrni uchirish lоzim.

**3**. Kоmpyutеr kаsаllаnishi vа dаvоlаsh ko'rinishini аniqlаshga mo'ljаllаngаn bаrchа аmаllаrni yozishdаn хimоyalаngаn оpеrаtsiоn tizimli disk bilаn kоmpyutеrni ishgа tushirish оrqаliginа bаjаrish mumkin. Drweb dаsturidаn fоydаlаnish bilаn tаnishib chikаmiz. Bu dаsturni ishgа tushirish uchun drweb.ехе fаylidаn fоydаlаnilаdi. Nаtijаdа 3-rаsmdаgi tаsvir — dаsturning аsоsiy mеnyusi хоsil bo'lаdi. Mеnyudаn fоydаlаnib qаndаy fаyllаrni tеkshirish vа tеkshirish bilаn bоg'lik, bаrchа pаrаmеtrlаr O'rnаtilаdi. So'ngrа «Tеst» dаgi «Lеchеniе» ko'rsаtmаsini tаnlаsh yoki **Ctrl** vа **F5**tugmаchаlаrini birgаlikdа bоsish оrqаli viruslаrdаn dаvоlаsh jаrаyoni bоshlаb yubоrilаdi. Dаstur хоtirаning ko'rsаtilgаn qismini tеkshirib, mаvjud viruslаrni dаvоlаshgа хаrаkаt qilаdi vа ish охiridа mоs хisоbоtni chiqаrаdi.

Shu еrdаn viruslаrni uchirishingiz mumkin

#### **[Kоmpyutеr viruslаri vа ulаrni dаvоlаsh](https://www.blogger.com/null)**

Kоmpyutеr virusi o'lchаmi bo'yichа kаttа bo'lmаgаn, mахsus yozilgаn dаsturdаn ibоrаt bo'lib, u o'zini bоshqа dаsturlаrgа «yozib ko'yishi», shuningdеk, kоmpyutеrdа turli nохush аmаllаrni bаjаrа оlishi mumkin. Bundаy dаstur ishlаshni bоshlаgаndа dаstlаb virus boshqaruvni o'z qo'liga oladi. Virus boshqa dasturlarni topadi va unga «yuqadi», shuningdek, qandaydir zararli amallarni (masalan, diskdаgi fаyl yoki fаyllаrning jоylаshish jаdvаlini buzаdi, tеzkоr хоtirаni «iflоslаydi» vа х.k.) bаjаrаdi. Virus uzigа tеgishli аmаllаrni bаjаrib bo'lgаndаn so'ng bоshqаruvni o'zi jоylаshgаn dаsturgа

uzаtаdi. Virus jоylаshgаn dаstur оdаtdаgidеk ishini dаvоm ettirаdi. Tаshqаridаn dаsturning «kаsаllаngаnligi» bilinmаydi.

Ko'p turdаgi viruslаr shundаy tuzilgаnki, kаsаllаngаn dаsturni ishgа tushirgаndа virus kоmpyutеr хоtirаsidа dоimiy qоlаdi vа vаqt-vаqti bilаn dаsturlаrni kаsаllаydi vа kоmpyutеrdа zаrаrli аmаllаrni bаjаrаdi.

Virusning bаrchа аmаllаri еtаrlichа tеz vа hеch qаndаy mа'lumоt e'lоn qilmаsdаn bаjаrilаdi. Shuning uchun fоydаlаnuvchi kоmpyutеrdа qаndаy jаrаyonlаr аmаlgа оshаyotgаnligini bilishi qiyin.

Kоmpyutеrdаgi dаsturlаrning kаmchilik qismi kаsаllаngаn bo'lsа, virus bоrligi umumаn bilinmаydi. Lеkin аniq vаqt o'tgаndаn so'ng kоmpyutеrdа fizik хоlаtlаr pаydо bo'la bоshlаydi. Mаsаlаn, bа'zi dаsturlаr ishlаmаy qоlаdi yoki nоto'g'ri ishlаydi, ekrаngа bеgоnа mа'lumоtlаr yoki bеlgilаr chiqаrilаdi, kоmpyutеrning ishlаsh tеzligi sezilarli darajada pasayadi, ba'zi fayllar buzilib qoladi va xokazo.

Bu pаytgаchа kоmpyutеrdаgi аnchаginа dаsturlаr, bа'zi bоshqа turdаgi fаyllаr ishdаn chikаdi. Bundаn tashqari, virus disk yoki lokal tarmoq, orqali boshqa kompyuterlarga utishi xam mumkin.

Shuning uchun virusdаn хimоyalаnmаsа yoki yukishining оldi оlinmаsа judа kаttа nохushliklаrgа оlib kеlishi mumkin.

Virus dаsturi ko'rinmаydigаn bo'lishi uchun u judа kichik bo'lishi kеrаk. Shuning uchun хаm ulаrning ko'pchiligi аssеmblеr tilidа yozilаdi.

Viruslаrning pаydо bo'lishigа dаstlаbki muаlliflаrning «shumligi» vа o'zlаri tushunmаgаn хоldа kimnidir «tuzlаshni» mаqsаd qilib quyishlаri sаbаb bo'lgаn.. Оqibаtning bu

dаrаjаdа yomоnlаshuvi ulаrning хаyoligа kеlmаgаn bo'lsа kеrаk.

Хоzirgi kundа 36000 dаn оrtiq kоmpyutеr viruslаri kоmpyutеr tizimlаri vа mа'lumоtlаri ishi uchun аsоsiy хаvfni tаshkil etаdi. Bundа, аsоsаn, zаrаr ko'rаdigаnlаr litsеy, institut, univеrsitеtlаr vа bоshqа tаshkilоtlаrdir. Bundаy muаssаsа kоmpyutеrlаridа mа'lumоtlаrdаn fоydаlаnish оchiq vа chеgаrаsiz bo'lgаnligi uchun viruslаrning qurbоni bo'linаdi vа kаttа mоddiy tаlаfоt ko'rilаdi. Shu bоis, kоmpyutеr ishini nаzоrаtgа оlish muхimdir.

Kompyuter ishini nazoratga olish deganda nima tushuniladi? Unga quyidagilar kiradi:

1) Litsеnziyasiz dаsturiy tа'minоtdаn fоydаlаnmаslik;

2) Tаshqаridаn kiritilаdigаn viruslаrning оldini оlish;

3)Tizimgа sаnktsiyasiz kiruvchi хаkеrlаrgа imkоn bеrmаslik. Ахbоrоt vа dаsturlаr хаvfsizligini tа'minlаsh uchun quyidagilar zarur bo'ladi: birinchidan, litsenziyalangan dasturiy ta'minotni ishlatish; ikkinchidan, tashqi tаrmоqlаrgа ulаnishdа filtr chеklоvchilаr o'rnаtish (viruslаrdаn хimоyalаnish vа sаnktsiyasiz fоydаlаnishni chеklаsh).

Аlbаttа, bundаy хimоya vоsitаlаri uzluksiz rivоjlаnib tаkоmillаshib bоrmоqdа.

Kоmpyutеr viruslаrini quyidаgi guruхlаrgа аjrаtish mumkin:

1.Diskning yuklаnish sеktоrlаrini buzаdigаn yuklаnish viruslаri;

2.Bаjаrilаdigаn fаyllаr — .**com, .ехе, .sys, .bat, .cmd** fаyllаrini buzuvchi fаyl viruslаri;

3.Diskning yuklаnish sеktоrа vа bаjаrilаdigаn fаyllаrni buzаdigаn yuklаnish fаylа viruslаri;

4.Stеls (**invisible**) — ko'rinmаs viruslаr;

5.Microsoft Word muхаrriri yordаmidа хоsil kilingаn mа'lumоtli fаyllаrni yozuvchi — mаkrоbuyruk viruslаri.

Bundаn tаshqаri bоshqа turdаgi viruslаr хаm mаvjud. Virus lаrdаn хimоyalаnishdа ахbоrоtni хimоya qilishning umumiy vоsitаlаridаn fоydаlаnish kifоya qilmаydi. Judа ko'pchilik viruslаr bir хil аlgоritmdа ko'pаyadi.

Mаsаlаn virus tuzuvchi **Auto.exe** nоmli virus yarаtdi.

Bu virus ishgа tushgаndаn so'ng o'zini bir nusхаsini sistеmа kаtаlоgigа tаshlаydi.(C:/Windows/system32/..)Bu nusхаni "ОNА" virus dеsа хаm bo'lаdi chunki virus nusхаsini kоmpyutеr kаtаlоglаrigа yoyadi, yo'q qilingаn viruslаrni o'rnigа yanа nusхаsini yozаdi. Tizim Rееstrigа,"kоmpyutеr bilаn birgа ishgа tushish хаqidаgi ахbоrоtni yozаdi.

So'ng mavjud disklarning yuklаnuvchi qismigа(C:/ …D:/…) bir nusхаsini vа **Autorun.inf**dеgаn fаylni tаshlаydi. **Autorun.inf-**fаyli disk ishgа tushgаndа " **Auto.exe ni ishgа tushur"** dеgаn buyruqni o'z ichigа оlаdi. Shu tаriqа ko'pаyadi. Bа'zi viruslаr **Autorun.inf** fаylini gеnеrаtsiya qilmаydi. Chunki bundаy viruslаrni biz bilmаsdаn ishgа tush irib yubоrаmiz. Lеkin bu viruslаr хаm nusхаsini ko'pаytirаdi.

―ОNА―-virus

"ONA" virusning "bolalari"

**Kоmpyutеr viruslаridаn sаqlаnishnnng ehtiyotkоrlik tаdbirlаri**

Virusdаn kurilаdigаn zаrаrlаrgа quyidаgilаrni misоl qilib kursаtish mumkin:

• Kоmpyutеr qаttik diski yoki tеzkоr хоtirаsining iflоslаnishi — virusli dаstur ko'pаyishi jаrаyonidа butun qattiq diskni o'zining nuqtаlаri yoki bоshqа bеlgilаri bilаn to'ldirishi mumkin. Bulаrni u tеzkоr хоtirаgа хаm yozishi vа shu bilаn uning хаjmini kаmаytirishi mumkin;

• Fаyllаr jоylаshish jаdvаlining buzilishi. U buzilsа, diskdаn kеrаkli fаyl vа kаtаlоgni o'qish mumkin bo'lmаydi;

• Yuklаnish sеktоridаgi mа'lumоtlаrning buzilishi. Yuklаnish sеktоrа diskdаgi mахsus dаstur bo'lib, uning buzilishi disk ishini to'хtаtib qo'yadi;

• Diskni qаytа fоrmаtlаsh — diskdаgi bаrchа ахbоrоt butunlаy yo'qotish;

• Diskkа birоr хаbаr chiqаrishi yoki birоr kuyni ijrо etishi mumkin. Ko'p хоllаrdа bu хаbаr tushunаrsiz bo'lаdi;

• Kоmpyutеrning o'z-o'zidаn qаytа yuklаnishi;

• Tugmаchаlаr mаjmui ishini to'хtаtib qo'yishi;

• Dаsturli vа mа'lumоtli fаyllаr mаzmunining o'zgаrishi. Virus mа'lumоtlаrni iхtiyoriy rаvishdа аrаlаshtirib qo'yadi vа хоkаzо.

Оddiy virusdаn zаrаrlаnishni virusgа qаrshi dаsturlаr yordаmidа оsоn аniqlаsh mumkin. Pоlimоrf (murаkkаb tuzilishgа egа) viruslаrni bu usul bilаn аniqlаsh qiyin, chunki ulаr o'z-o'zini nusхаlаshdа ko'rinishini o'zgаrtirаdi.

Mаkrоslаr bilаn ishlаydigаn ilоvаlаr mаkrоviruslаr bilаn zаrаrlаnishi mumkin.

Mаkrоviruslаr — fаyllаrgа mа'lumоtlаr bilаn birgа o'rnаtilаdigаn buyruqlаrdir. Bundаy ilоvаlаrgа misоl qilib **Word, Excel** vа **Postscripter** intеrprеtаtоrlаrini ko'rsаtish mumkin. Ulаr mа'lumоtlаr fаylini оchаyotgаndа mаkrоvirus bilаn zаrаrlаnаdi.

Ilgаri fаqаt disklаr virus bilаn zаrаrlаnаr edi. Chunki viruslаr disklаr оrqаli kоmpyutеrdаn kоmpyutеrgа ugаr edi. Yangi BBS viruslаri esа mоdеm оrqаli tаrqаlаdigаn bo'ldi. Intеrnеtning pаydо bo'lishi viruslаrgа qаrshi kurаshning аn'аnаviy usullаri fоydа bеrmаydigаn yanа bittа kаnаlning хоsil bo'lishigа оlib kеldi.

Viruslаr bilаn zаrаrlаnish eхtimоli kоmpyutеrdа yangi fаyllаr vа ilоvаlаrning pаydо bo'lish chаstоtаsigа mоs rаvishdа оrtаdi, Kоmpyutеrdаgi mа'lumоtlаrning ахаmiyati qаnchаlik zаrur bo'lsа, virusgа qаrshi хаvfsizlik chоrаlаri shunchаlik yuqоri bo'lishi kеrаk. Bu nаrsаlаrgа bеfаrq bo'lish nаfаkаt kаttа mоddiy zаrаr kurish, bаlki tаshkilоt yoki firmаning bundаn kеyingi fаоliyati mаsаlаsini хаm o'rtаgа quyishi mumkin.

Shuni esdаn chiqаrmаslik kеrаkki, viruslаr, оdаtdа, fоydаlаnuvchining birоr аmаli (mаsаlаn, ilоvаlаrni o'rnаtish, tаrmоqdаn fаyllаrni uqish, elеktrоn аlоqаni uqish vа х.k.) nаtijаsidа pаydо bo'lаdi. Shuning uchun mа'lumоtlаr kirish jоyigа mахsus filtrlаr, zаrаrlаngаn fаyl vа dаsturlаrni yuklаshni chеklоvchi mахsus dаsturlаr o'rnаtilishi zаrur. Bundаy ko'rilmаlаrdаn biri Symantic kоrpоrаtsiyasi mахsulidir (Tоshkеntdа Nuron DC kоmpаniyasi uning pаrtnyori хisоblаnаdi). Symantic bittа mаshinа o'rnigа butun kоrpоrаtiv tаrmоqni kоmplеks хimоyalаsh g'оyasini ilgаri surаdi. Virusning kоrpаrаtiv tаrmоqqа kirish nuqtаsi istаlgаn nuqtаdа — brаuzеrdаn tо ishchi stаntsiyagаchа bo'lishi mumkin. Shuning uchun nаzоrаt bаrchа bоsqichlаrdа аmаlgа оshirilаdi. Virusgа qаrshi Symantic dаsturiy tа'minоti Dynamic Document Revie n kоrpоrаtsiyasi tехnоlоgiyasidа bаjаrilgаn vа Е-mail viruslаrigа хаm qаrshi kurаsh оlib bоrаdi.

Virusgа qаrshi dаsturli tа'minоt ishining аlохidа хususiyati shundаki, virusgа qаrshi dаsturlаr оmbоrini o'z vаqtidа yangilаb turish kеrаk.

## **3.2 Viruslarga qarshi evristik tahlil**

## EVRISTIK TAHLIL

Tahlil metodlari ximoyaning bir qancha komponentalarida qo'llaniladi, masalan, fayl antivirusi , , Pochta va Web Antivirusi.

Bizga ma'limki tekshirishning, barcha xavfli dasturlar va davolashning yangi metodlarini o'z ichiga olgan bazadan foydalaniladigan signaturali metodi, aniq to'xtamga kelishimizga yordam beradi, ―*Ushbu tekshirilayotgan obyekt zararli emasmikan? Agar zararli bo'lsa qaysi turkumga kirar ekan*?‖ kabi savollarga xam javob olish mumkin. Evristik metod Signaturali metoddan farqli o'laroq, xavfli kodlar signaturasini tahlil qilmaydi, balki sodir bo'layotgan jarayonlarning ketma ketligni tahlil qiladi. Bu esa , fayl xaqida kerakli mantiqiy xulosa qilishimizga zamin yaratadi.

Evristik tahlilning faydali jixati shundan iboratki, uning ishlashi uchun yangi ba'za talab etilmaydi. Tekshirishlarning turli xil metodlarini bir paytda qo'llash xavfsizlikni keskin kuchaytiradi.

Evristik analizatorga boror fayl shubxali ko'rinsa bu obyekt avval xavfsiz virtual rejimda ishga tushirib ko'riladi. Agar bu fayl ishlash davomida shubxali ishlarni amalga oshirsa, ushbu ob'yekt darxol "xavfli dasturlar" ro'yhatiga qo'shib qo'yiladi va uning kompyuterda ishlashi to'xtatiladi. Foydalanuvchiga ushbu yo'sindagi xabar beriladi :

- Bazaning keyingi yangilanganida tekshirish uchun karantinga joylashtirish;
- Ob'yektni o'chirib tashlash;
- O'tkazib yuborish, agar ushbu ob'yekt xavfli emasligiga to'liq ishonchingiz komil bo'lsa.

Evristik metoddan foydalanish uchun Evristik analizatordan foydalanish punktiga bayroqcha qo'yish kerak. Evristik analizning kamchiligi shundan iboratki, uning intensivligini qancha oshirsak shuncha sistema resursini talab qiladi va tekshirish uzoqqa cho'ziladi.

#### **3.3 Kaspersky 10.0 Antivirusini kompyuterga o'rnatish**

## ZAO «KASPERSKY LABARATORIYASI» XAQIDA QISQACHA MA'LUMOT

ZAO «Kaspersky labaratoriyasi» 1997 yilda asos solingan. Xozirgi kunda Rossiyada bu kompaniya maxsuloti "axborot xavfsizligi" dasturiy ta'minoti bo'yicha eng ommaviy xisoblanadi: Viruslardan ximoyalanish tizimni, kutilmagan xatlar (SPAM) va xakerlik xujumlari shular jumlasiga kiradi.

ZAO «Kaspersky labaratoriyasi» – xalqaro kompaniya xisoblanadi. Markaziy offis Rossiyada joylashgan bo'lib, uning ochiq lokal offislari Buyuk Britaniya, Frantsiya, Germaniya , Yaponiya, , benilyuks mamlakatlarida , Xitoy, Polsha, Ruminiya, va AQSH (Kalifornya) kabi davlatlarda joylashgan. Fransiyada "Antivirus tadqiqotlari Evropa markazi‖ yangi bo'limi o'z ishini boshladi. Kasperskiyning xamkorlik tarmog'i dunyoning 500 dan ortiq yirik kompaniyalarni birlashtiradi va xamkorliklar olib boradi.

«Kaspersky labaratoriyasi» da bugungi kunda 450 dan ortiq yuqori malakali analitik mutaxassislar ish olib borishadi, ularning 10 tasi MVA diplomiga ega 16 tasi fan nomzodlari. «Kaspersky labaratoriyasi» ning qolgan virusolog analitiklari Computer Anti-virus Researcher's Organization (CARO) tashkilotining a'zolari xisoblanadi.

Kompaniyaning asosiy axamiyati – mukammal bilim va tajriba xisoblanadi. Analitiklarning viruslarga qarshi tinimsiz izlanishlar olib borishi orqali yangi xujumlar va viruslarni aniqlash imnkoniyati yuzaga keladi. Bu esa kompaniya maxsulotining asosi va avfzalligi xisoblanadi.

«Kaspersky labaratoriyasi» birinchi bo'lib ko'pgina antivirus dasturlarining standartlarini ishlab chiqqan kompaniya xisoblanadi. Kompaniyaning asosiy maxsuloti «Антивирус Касперского®» xisoblanib, virusli xujumlarning barcha tularidan mukammal ximoya qiladi: ishchi stansiya (Workgroup), Fayl serverlari, pochta tizimlari, tarmoqlar aro ekranlar va internet shlyuzlar, cho'ntak kompyuterlari shular jumlasidandir. Ko'plab g'arb korxonalari o'zlarining maxsulotlariga «Антивируса Касперского**®**» yadrosini qo'llaydilar, masalan: Nokia ICG (AQSH), F-Secure (Finlandiya), Aladdin (Isroil), Sybari (AQSH), G Data (Germaniya), Deerfield (AQSH), Alt-N (AQSH), Microworld (Hindiston), BorderWare (Kanada).

«Лаборатории Касперского» mijozlari, biznesga qo'yiladigan talab va tizimning uzluksiz ishini ta'minlaydigan xizmatlarni kafolatlaydi.

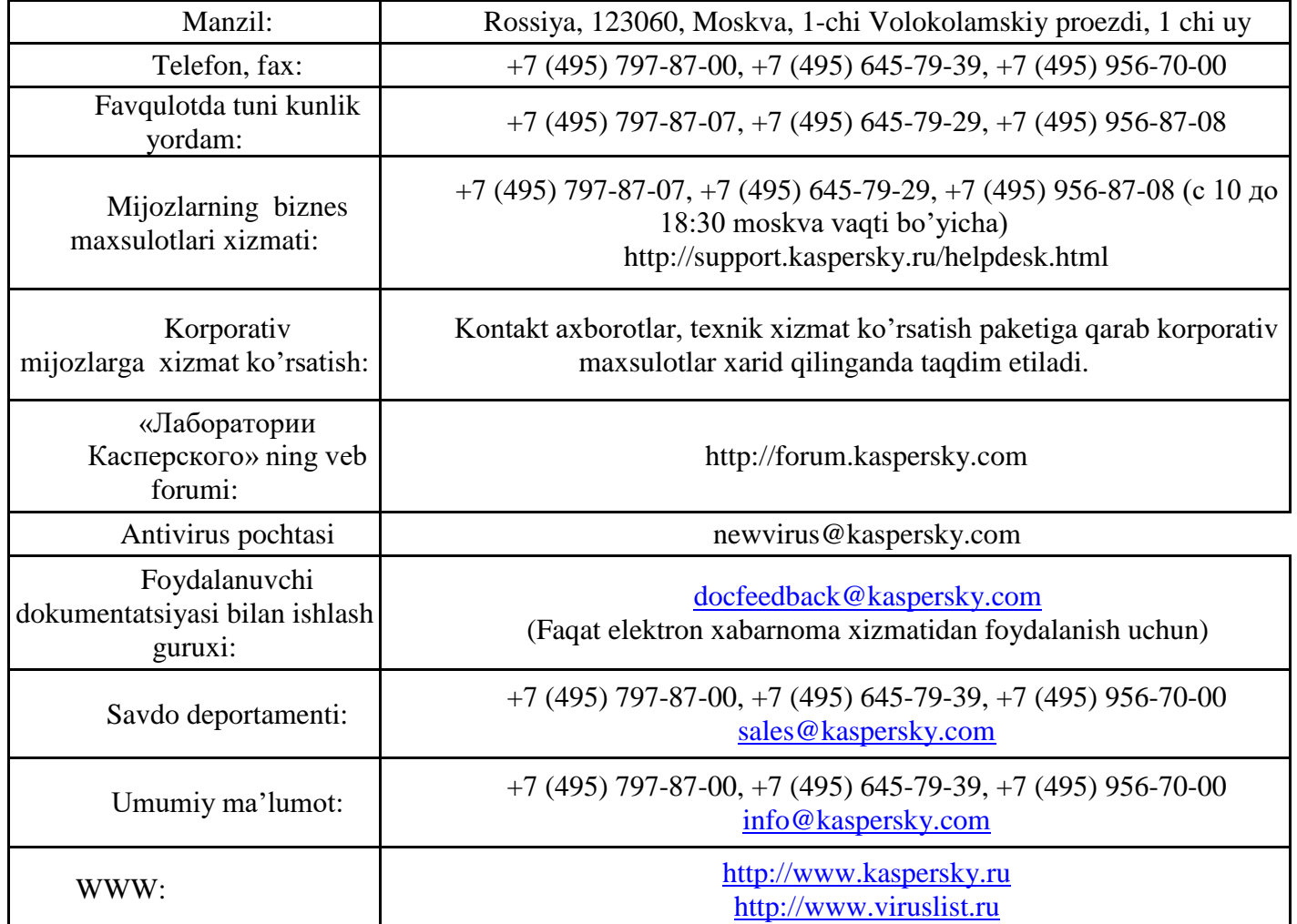

TIZIMGA QO'YILADIGAN TALABLAR (APPARAT VA DASTURIY TA'MINOT) Kaspersky Antivirusining normal ishini ta'minlash uchun eng kamida quyidagilar talab qilinadi: *Umumiy talab qilinadiganlar*:

• Qattiq diskda 75 MB bo'sh joy.

- CD-ROM (Maxsulotni CD-ROM dan o'rnatish uchun).
- Kiritish qurilmasi, «sichqoncha» tipidagi manipulyator.

• Microsoft Internet Explorer 5.5 yoki undan yuqorisi (dasturning bazasi va modullarini internet orqali yangilash uchun).

• Microsoft Windows Installer 2.0.

Microsoft Windows XP Home Edition (2 yangilanish paketi yoki undan yuqori), Microsoft Windows XP Professional (2 yangilanish paketi yoki undan yuqori), Microsoft Windows XP Professional x64 Edition (2 yangilanish paketi yoki undan yuqori):

• Intel Pentium 300 Mgs protsessori yoki undan yuqoti .

• Tezkor xotiraning 256BM li maydoni

Microsoft Windows Vista Starter x32, Microsoft Windows Vista Home Basic, Microsoft Windows Vista Home Premium, Microsoft Windows Vista Business, Microsoft Windows Vista Enterprise, Microsoft Windows Vista Ultimate:

• Intel Pentium 800Mgs protsessori 32-bit (x86) / 64-bit (x64) yoki undan yuqori

• Tezkor xotiraning 512 BM li maydoni

## KASPERSKY ANTIVIRUSINI KOMPYUTERGA O'RNAISH

Kaspersky Antivirusi interaktiv usulda o'rnatish ustasi yordamida komoyuterga o'rnatiladi.

O'rnatish ishlarini boshlashdan oldin kompyuterdagi barcha dasturlar ishini to'xtatib turish maslaxat beriladi. Kaspersky Antivirusini o'rnatish uchun CD diskdagi distributiv fayli (.exe kengaytmali) ishga tushiriladi.

Xarid qilingan CD diskdagi Kaspersky Antivirus dasturi va Internetdan ko'chirib olingan Kaspersky antivirusi dasturi to'la muvofiq va bir xildir.

So'ng dasturning o'rnatish paketini (.msi kengaytmali) izlash ishga tushadi va agar u mavjud bo'lsa internet orqali Kaspersky laboratoriyasi serveridan undanda yangi versiyasini izlash boshlanadi. Agar o'rnatish paketi topilmasa, uni yuklab olish taklif etiladi. Yuklanish tugagandan so'ng Kaspersky antivirusi ishga tushadi. Faylni yuklab olish bekor qilinsa, o'rnatish ishlari oddiy rejimda davom etadi.

Antivirusni o'rnatish paketining xar bir oynasi o'ziga xos buyruqlardan tashkil topgan. Ular Dastur xaqida qisqacha ma'lumot:

- **Далее** Oynadagi amallarni tasdiqlash va keyingi bosqichga o'tish.
- **Назад** Bitta oldingi oynaga o'tish.
- **Отмена** Antivirusni o'rnatishni bekor qilish.
- **Готово** Kompyuterdagi o'rnatish ishlarini yakunlash.

O'rnatishning xar bir qadamini qisqacha ko'rib chiqamiz. USHBU BO'LIMDA

- 1 QADAM. Tizimdan ushbu dasturga mufofiq yanada yangiroq dasturni izlash
- 2. QADAM. Tizimning o'rnatilayotgan dastur bilan mufoviqligi tekshiriladi
- 3. QADAM. O'rnatish ustasi
- 4. QADAM Litsenziyon kelishuv bilan tanishish
- 5. QADAM O'rnatish turini tanlash
- 6. QADAM O'rnatish papkasini tanlash
- 7. QADAM O'rnatiladigan dastur komponentalarini tanlash
- 8. QADAM Boshqa antivirus dasturlarini tizimdan qidirish
- 9. QADAM Dasturning o'rnatilishini tekshirish ishlarini so'ngi bosqichi
- 10. QADAM O'rnatish ishlarini yakunlash
- 11.QADAM Dasturni aktivatsiya qilish

## 1 QADAM. TIZIMDAN USHBU DASTURGA MUFOFIQ YANADA YANGIROQ DASTURNI IZLASH Kaspersky antivirusini o'rnatish ishlari boshlanganda dastur avval Internetdan Kaspersky antivirusi serveriga murojatni amalga oshiradi.

Agar murojat bo'yicha kasperskyning yangi versiyasi aniqlanmasa, ishga tushirgan dasturimizdagi ilova bo'yicha ornatish ishi davom etadi.

Agar yangilanish serverida Kaspersky Antivirusining yanada yangi versiyasi aniqlansa , ushbu versiyani internetdan ko'chirib olish va o'rnatish taklif etiladi. Agar rad etsangiz o'rnatish ishlari diskdan davom etaveradi.

# 2. QADAM. TIZIMNING O'RNATILAYOTGAN DASTUR BILAN MUFOVIQLIGI TEKSHIRILADI

Kaspersky Antivirusi o'rnatilishidan oldin ishga tushirilgan ilova tizimni ko'zdan kechiradi , ya'ni operatsiyon tizim versiyasi va yangilanish paketini. Yana kompyuterda talab qilinadigan dasturiy vositalar mavjudligi va kompyuterdagi rolingiz xam tekshiriladi.

Agar yuqoridagi tekshiruvlar qoniqarli bo'lmasa bu xaqda o'rnatilayotgan dastur xabar beradi.

#### 3. QADAM. O'RNATISH USTASI

Agar tizim to'lig ganoatlantirsa "Kaspersky Labaratoriyasi" dan yangi versiyasi aniglanmasa yoki yuklab olishni rad etsangiz ushbu o'rnatilayotgan versiya xavola etiladi.

Kompyuetr oynasida o'rnatish ustasining birinchi saxifasi namoyon bo'ladi.

O'rnatish ishlarini davom ettirish uchun **Далее** tugmasi bosiladi. Dasturni o'rnatishni bekor qilish uchun **Отмена**tugmasi bosiladi.

4. QADAM LITSENZIYON KELISHUV BILAN TANISHISH

Ushbu saxifa "Kaspersky laboratoriyasi" va siz ortangizdagi litsenziyon kelishuv xaqidagi axborotlarni o'zida saqlaydi. Barcha so'zlarni diqqat bilan o'qib chiqish talab qilinadi, va barcha talablarga rozi ekanligingizni tasdiqlash uchun **Я принимаю условия лицензионного соглашения** tugmasi bosiladi so'ng **Далее** tugmasi bilan keyingi saxifaga o'tiladi .

Dasturni o'rnatishni bekor qilish uchun **Отмена** tugmasi bosiladi.

5. QADAM O'RNATISH TURINI TANLASH

Ushbu bo'limda Kaspersky Antivirusi o'rnatilishining eng qulay turini tanlab olish xaqida gap ketadi:

**Быстрая установка**. (Tezkor o'rnatilish) Ushbu punkt tanlanganda dastur, Kaspersky **Выборочная установка.** (Tanlab o'rnatish) Ushbu punkt belgilanganda sizdan quyidagi narsalarni tanlash taklif etiladi: Dasturning qanday komponentalarini o'rnatmoqchi ekanligingizni, papkani ko'rsatish, dastur qayerga o'rnatilishi kerak, jumladan dasturni aktivatsiya qilish va maxsus master yordamida uni sozlash.Laboratoriyasi mutaxassislari bergan yo'riqnomalar, Birinchi variant tanlanganda dastur, 8 chi qadamga o'tib ketadi. (Boshqa antivirus daturlarini qidirish). Ikkinchi xolatda esa xar bir etapda biron narsa kiritish yoki tasdiq talab etiladi.

• xavfsizlik parametrlari bilan to'liq o'rnatilad

6. QADAM O'RNATISH PAPKASINI TANLASH Ushbu etapda dastur o'rnatilishi kerak bo'lgan catalog ko'rsatiladi ―Kaspersky Antivirusi‖. Sukunat bo'yicha berilga manzil:

- –32-razryadli tizimlar uchun:
- **<Disk> \ Program Files \ Kaspersky Lab \ Kaspersky Anti-Virus 2009\**
- –64-razryadli tizimlar uchun:
- **<Disk > \ Program Files (х86) \ Kaspersky Lab \ Kaspersky Anti-Virus\**

Siz **Обзор** tugmasini bosib biror boshqa manzil ko'rsatishingiz mumkin yoki manzil nomnini klaviatura orqali kiritishimiz mumkin.

Esda saqlang! Agar **Обзор** tugmasi orqali manzilni o'zgartirishga zarurat tug'ilsa manzil simvollari uzunligi 200 dan oshmasligi lozim.

O'rnatish ishlarini davom ettirish uchun **Далее** tugmasi bosiladi.

7. QADAM O'RNATILADIGAN DASTUR KOMPONENTALARINI TANLASH

Ushbu saxifa faqat "выборочная установка" tanlab o'rnatish punkti belgilanganda xavola qilinadi.

―выборочная установка‖ tanlab o'rnatish punkti tanlanganda Kaspersky Antivirusining maxsus komponentalari tanlash talab etiladi.Sukunat bo'yicha ushbu komponentalar barchasi tanlangan bo'ladi.

Qaysi komponentani o'rnatilishingiz zarur bo'lmasligi xaqida bilmoqchi bo'lsangiz komponentalar xaqida qisqacha axborot beradigan punktini tanlab tanishishingiz mumkin.

Komponentalardan biron birini o'rnatmaslikga qaror qilsangiz o'sha komponenta menyusidagi **Компонент будет недоступен (**komponent mavjud bo'lmaydi**)** punkti tanlanadi. Yana shuni esda tutish kerakki, kopmonentalarni o'rnatilishini bekor qilib , ba'zi xavfli dasturlarning tahdidini kuchaytirgan bo'lasiz..

Komponentlar tanlash ishlari tugagandan so'ng **Далее** tugmasi bosiladi. Komponentalarning sukunat bo'yicha berilgan ro'yhatini qayta tiklash uchun **Сброс** tugmasi bosiladi.

8. QADAM BOSHQA ANTIVIRUS DASTURLARINI TIZIMDAN QIDIRISH

Ushbu etapda kompyuterga o'rnatilgan boshqa Antivirus tasturiy vositalarini jumladan "Kaspersky Laboratoriyasi" ilovalarin qidirish protsessi ko'rib chiqiladi.

Agar kompyuteringizda biron o'rnatilgan Antivirus dasturi aniqlansa, o'sha dastur xaqida ro'yhat xavola qilinadi .Dasturni o'rnatishni davom ettirish uchun ularni tizimdan o'chirib tashlash taklif etiladi.

Agar tizimda biz o'rnatayotgan antivirusning bitta oldingi eski versiyasi aniqlansa ushbu versiyani o'chirib tashlashdan oldin uning kalit fayli va boshqa parametrlarini saqlab qolish tavsiya etiladi.

Bu bilan yangi versiyaga kalit olish talab qilinmaydi va eskisini kalit sifatida ishlatish imkoniyati tug'iladi.

O'rnatish ishlarini davom ettirish uchun **Далее** tugmasi bosiladi.

9. QADAM DASTURNING O'RNATILISHINI TEKSHIRISH ISHLARINI SO'NGI BOSQICHI

Ushbu etapda Kaspersky Antivirusining kompyuteringizga o'rnatishning eng so'ngi pallasi xavola etiladi.

Boshlang'ich va tanlov bo'yicha o'rnatish paytida При первоначальной и выборочной установке (5ch qadam) dasturda **Включить зашиту модулей до начала установки** yozuvidagi bayroqchani olib tashlash tavfsiya etilmaydi. Bu Kaspersky Antivirusining modulini ruxsat etilmagan foydalanuvchilarning o'zgartirish kiritishidan saqlaydi. Dastur qayta o'rnatilganda yoki qayta tiklanadigan xollardagina bayroqchani olib turish tavfsiya etiladi.

O'rnatish ishlarini davom ettirish uchun **Далее** tugmasi bosiladi. Natijada dastur distributivlarining kompyuterga ko'chirilish priotsesi boshlanadi.

Antivirus o'rnatilish paytida amaldagi barcha tarmoq bog'lanishlari vaqtinchalik dastur tomonidan to'xtatiladi. Ushbu bog'lanishlar bir qancha vaqtdan so'ng yana ishga tushadi.

## 10. QADAM O'RNATISH ISHLARINI YAKUNLASH

**Завершение установки** oynasi Kaspersky Antivirusining kompyuterga o'rnatilib bo'lganligini xaqidagi axborotni o'z ichiga oladi.

Keyingi qadam – Kompyuteringizdagi axborotlarning xavfsizligini maksimal darajada ta'minlash uchun dasturni sozlashdan iborat .

#### 11.QADAM DASTURNI AKTIVATSIYA QILISH

Kaspersky Antivirusini aktivatsiyasi, yuqorida aytilgandek agar Kasperskyning eski versiyasi mavjud bo'lsa va litsenziya muddati xali tugamagan bo'lsa ushbu kalitni o'chirmasdan ushbu versiyaga qo'llasa bo'ladi. Agar dastur endi o'rnatilayotgan bo'lsa u xolda "Активация с помоshью ключа" saxifasidagi "Обзор" tugmasi bosiladi. Shundan so'ng sizdan (.key) kengaytmali kalit faylining joylashgan manzilini ko'rsatish talab etiladi. Kalit fayl manzili ko'rsatilgan dan so'ng "Далее" tugmasi bosiladi.

Xarid qilingan kalit xaqidagi qisqacha axborot beruvchi saxifa ochiladi. O'rnatishni davom ettirish uchun ushbu saxifadagi "Далее" tugmasi bosiladi.:

Keyingi etapda dastur tizimdagi barcha sistemali fayllar va kataloglarni analiz qilib chiqadi. Bu esa keyinchalik ushbu analiz qilingan fayllarning xavfsizligini kuchli ta'minlash imkonini beradi.

Keyingi etapda Kaspersky Antivirusini kompyuterga o'rnatishning so'ngi pallasini namoyish qiluvchi oyna xavola qilinadi. Ushbu oynada sukunat bo'yicha "Запустить Kaspersky internet Security" punktida bayroqcha belgilangan bo'ladi va "Завершить" tugmasini bosganimizda o'rnatish ishlari oynasi yopiladi va Kaspersky dasturini ishga tushadi.

Dasturning tashqi interfeys